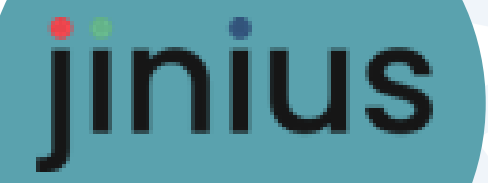

ceeccara

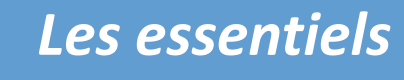

# Se connecter à Jinius

**Guide Utilisateur** 

**Version 1** 

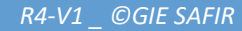

#### **Présentation**

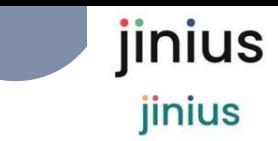

### **Jinius propose**

- *Une expérience client unifiée et simplifiée pour toutes les formations pendant tout le parcours professionnel des participants*
- *Des espaces dédiés pour chaque profil d'acteur (participant, entreprise …) proposent d'accéder à toutes les informations sur :* 
	- *L'organisation des formations passées ou à venir*
	- *Les évaluations et les documents de suivi pédagogique (tests de validation des acquis, questionnaires de satisfaction, attestations,…)*
	- *La gestion des inscriptions (commandes, factures et règlements)*
- *Un accès sécurisé* 
	- *Via un compte utilisateur individuel et nominatif*
	- L'attribution d'habilitations dans l'espaces entreprise
	- *Une solution développée en conformité avec le RGPD*

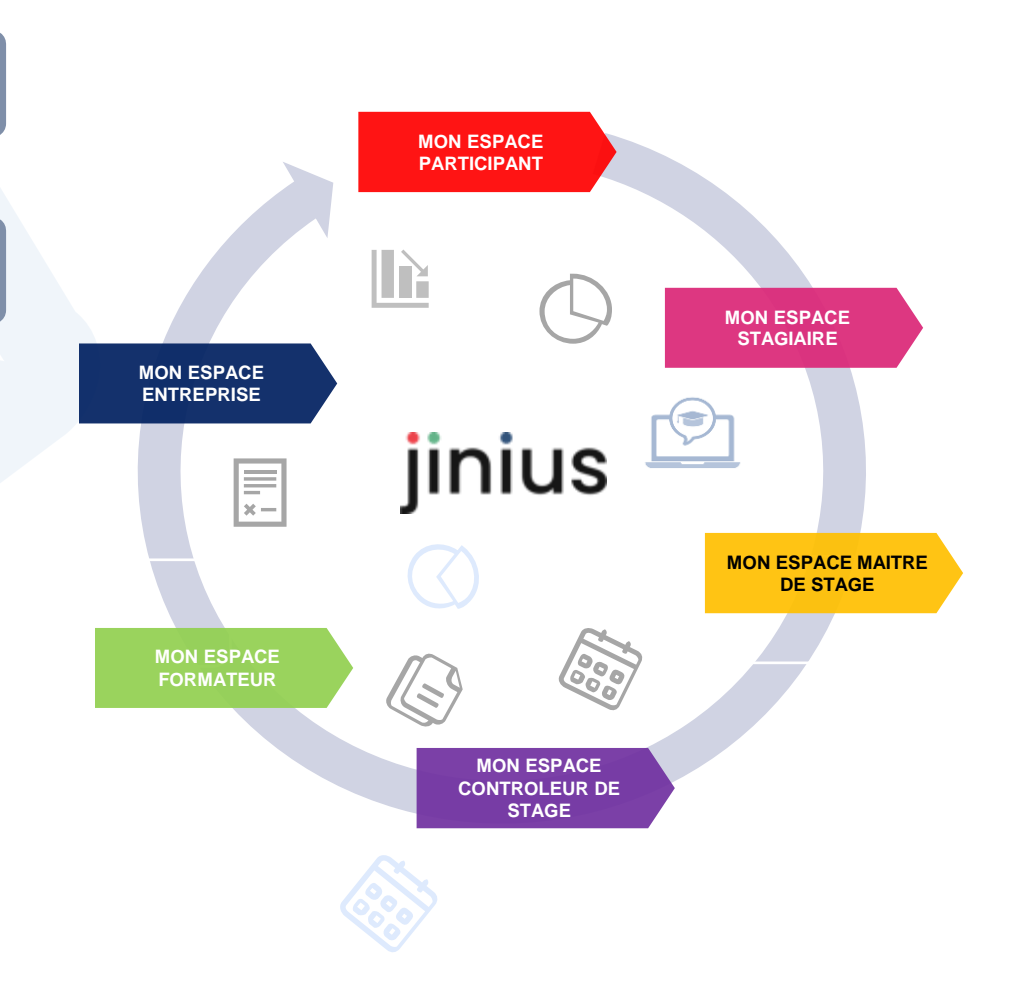

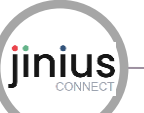

# **Jinius Connect**

#### **Créer son compte Jinius**

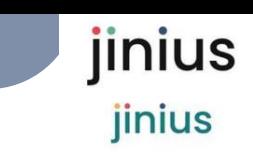

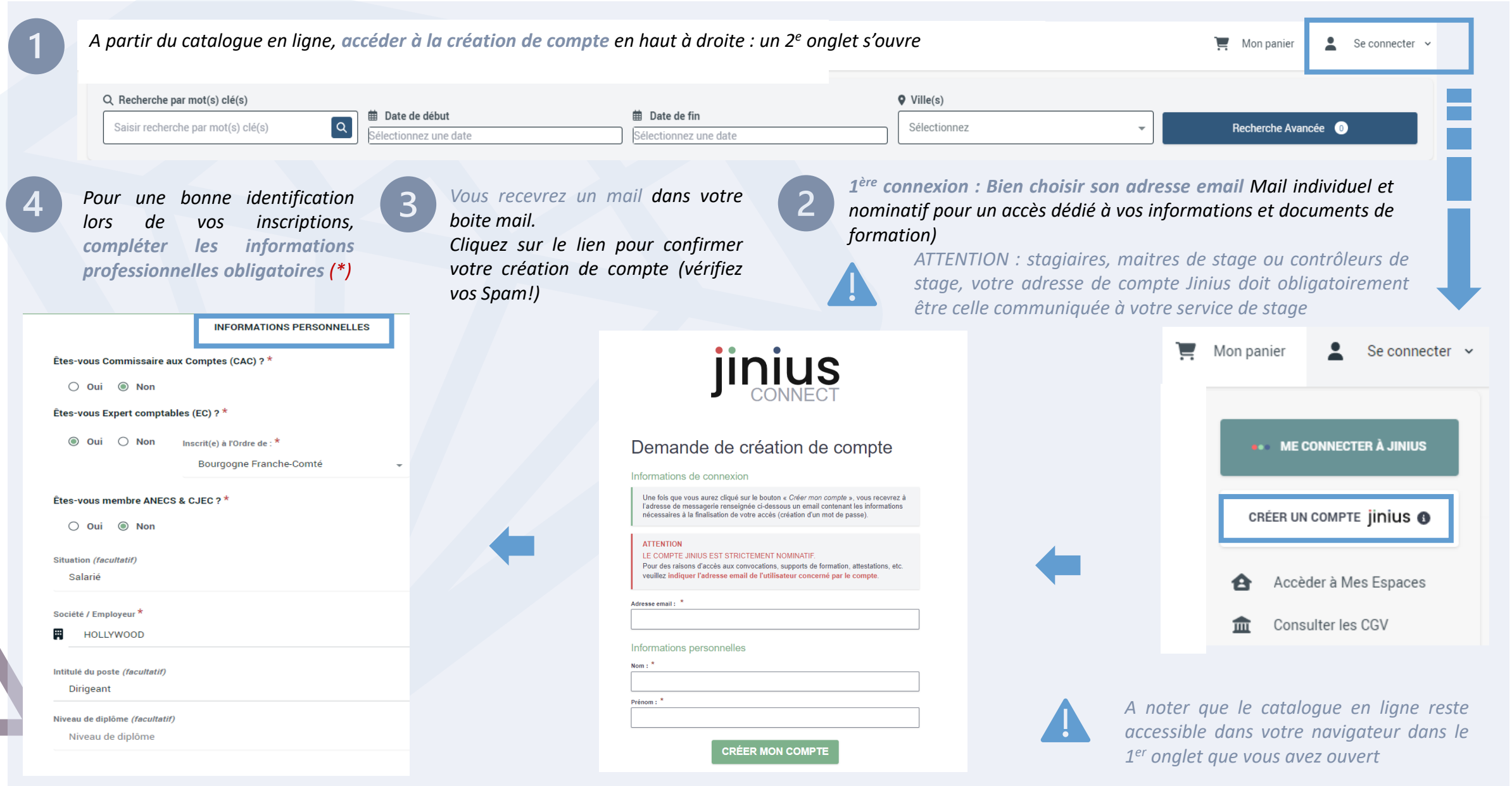

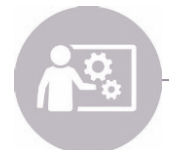

**Assistance support Dédiée à l'utilisation de Jinius** jinius jinius

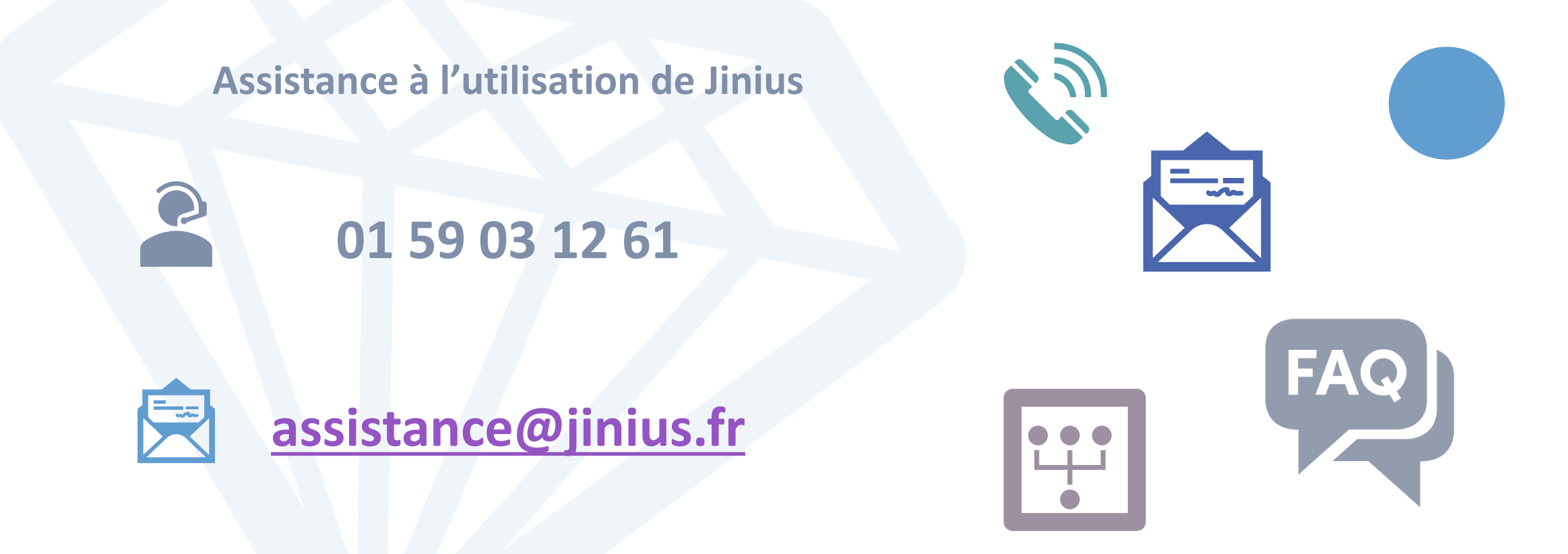

## Du lundi au vendredi de 9H à 18H hors jours fériés

*(heure métropole)* 

# Merci

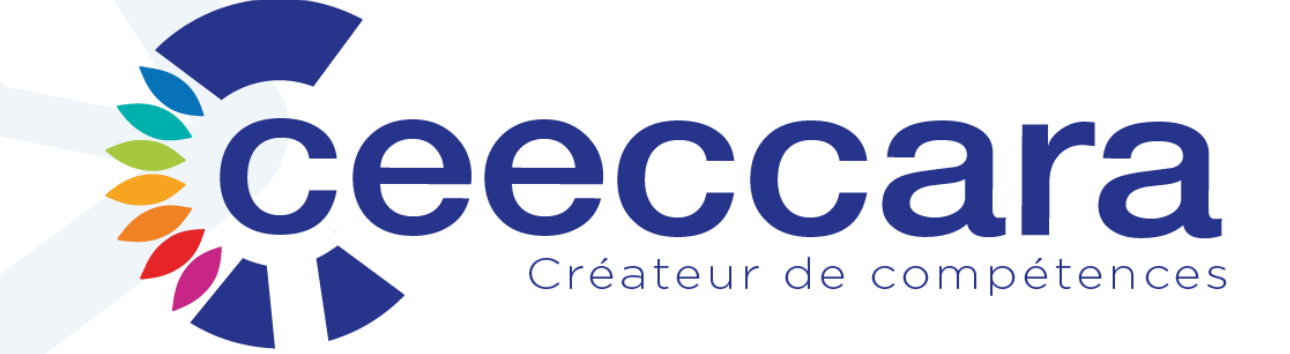

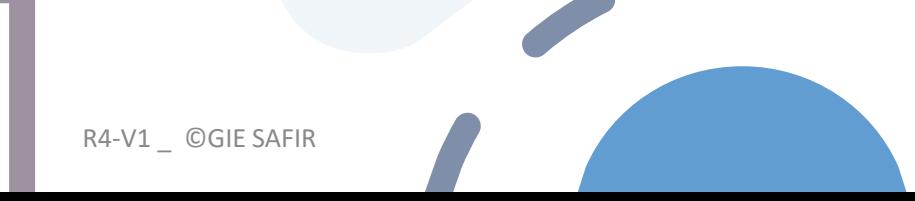

Guide Jinius - Se connecter à Jinius